#### ФЕДЕРАЛЬНОЕ АГЕНТСТВО ЖЕЛЕЗНОДОРОЖНОГО ТРАНСПОРТА

Федеральное государственное бюджетное образовательное учреждение высшего образования «Иркутский государственный университет путей сообщения»

(ФГБОУ ВО ИрГУПС)

**Забайкальский институт железнодорожного транспорта** 

- филиал Федерального государственного бюджетного образовательного учреждения высшего образования «Иркутский государственный университет путей сообщения» (ЗабИЖТ ИрГУПС)

> УТВЕРЖДЕНА приказом ректора от «17» июня 2022 г. № 77

# **Б1.В.ДВ.18.01 Языки и средства визуального моделирования**  рабочая программа дисциплины

Направление подготовки – 38.03.01 Экономика Профиль – Цифровая экономика Квалификация выпускника – бакалавр Форма и срок обучения – 4 года очная форма Кафедра-разработчик программы – Экономика и управления

Общая трудоемкость в з.е. – 3 Часов по учебному плану (УП) –  $108$ В том числе в форме практической подготовки (ПП) – 4

Формы промежуточной аттестации в семестре очная форма обучения: зачет 7 семестр

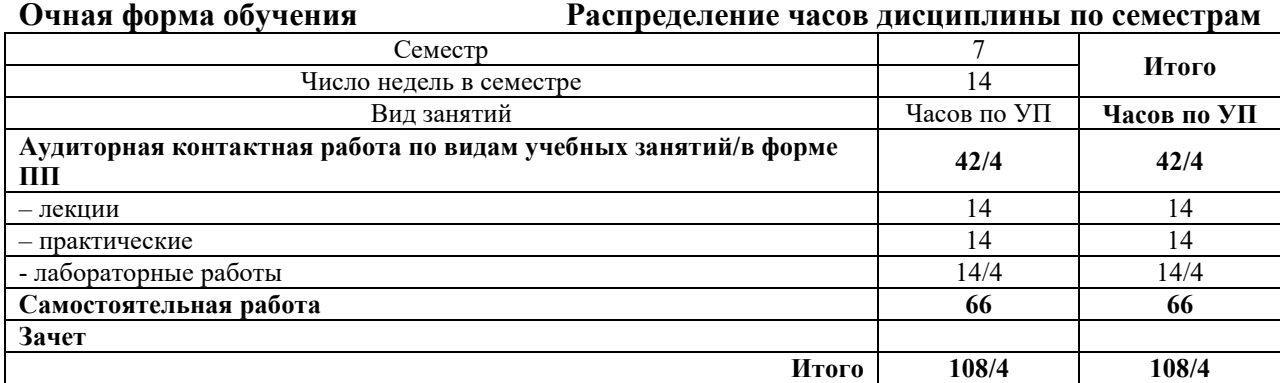

ЧИТА

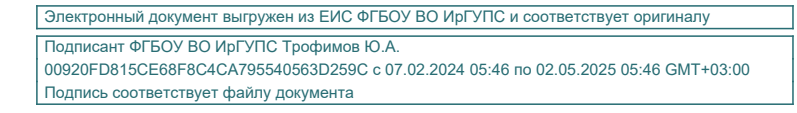

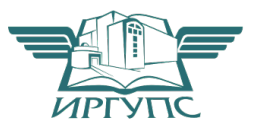

Рабочая программа дисциплины разработана в соответствии с Федеральным государственным образовательным стандартом высшего образования – бакалавриат по направлению 38.03.01 Экономика, утвержденным приказом Министерства образования и науки Российской Федерации от 12.08.2020 г. № 954

Программу составил: к.э.н., доцент кафедры ЭиУ<br>к.ф.-м.н., лопент кафелры ПМиМ к.ф.-м.н., доцент кафедры ПМиМ

Рабочая программа рассмотрена и одобрена для использования в учебном процессе на заседании кафедры «Прикладная механика и математика», протокол от «20» мая 2022 г. N<sub>o</sub> 10

Зав. кафедрой, к.ф.-м.н., доцент Н.В. Пешков

СОГЛАСОВАНО

Кафедра «Экономика и управление», протокол от «20» мая 2022 г. № 8.

Зав. кафедрой, к.э.н., доцент С.Л. Быстрова

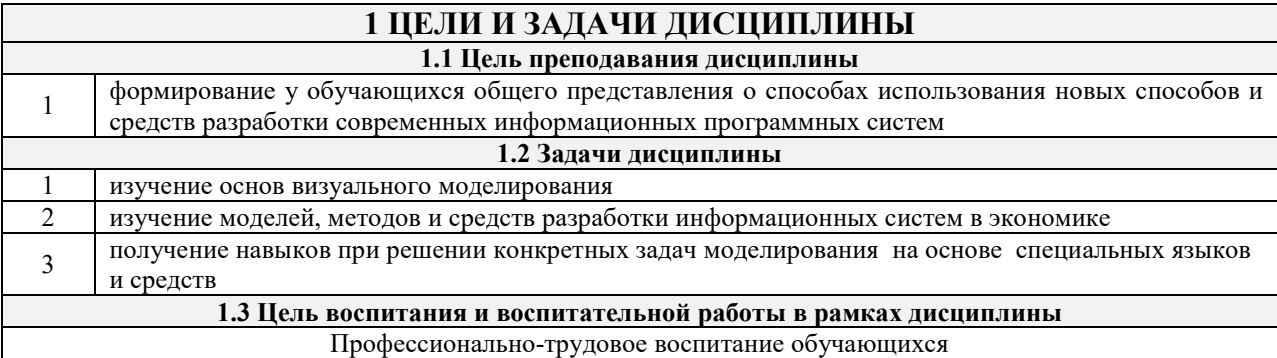

Цель профессионально-трудового воспитания – формирование у обучающихся осознанной профессиональной ориентации, понимания общественного смысла труда и значимости его для себя лично, ответственного, сознательного и творческого отношения к будущей деятельности, профессиональной этики, способности предвидеть изменения, которые могут возникнуть в профессиональной деятельности, и умению работать в изменённых, вновь созданных условиях труда.

Цель достигается по мере решения в единстве следующих задач:

– формирование сознательного отношения к выбранной профессии;

– воспитание чести, гордости, любви к профессии, сознательного отношения к профессиональному долгу,

понимаемому как личная ответственность и обязанность;

– формирование психологии профессионала;

– формирование профессиональной культуры, этики профессионального общения;

– формирование социальной компетентности и другие задачи, связанные с имиджем профессии и авторитетом транспортной отрасли

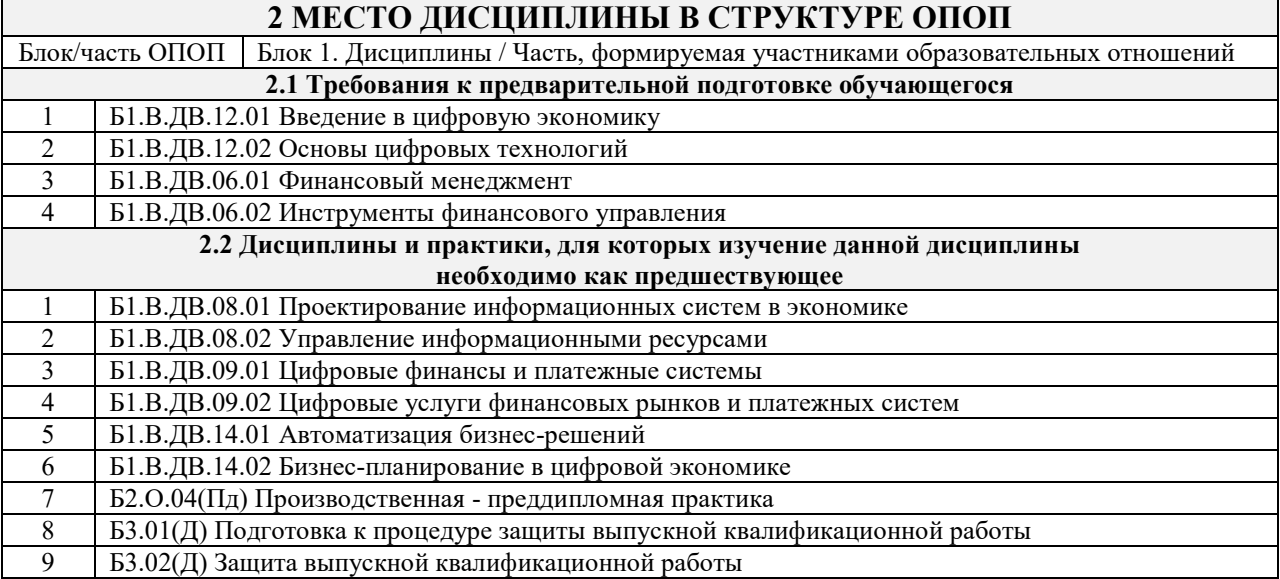

# **3 ПЛАНИРУЕМЫЕ РЕЗУЛЬТАТЫОБУЧЕНИЯ ПО ДИСЦИПЛИНЕ, СООТНЕСЕННЫЕ С ТРЕБОВАНИЯМИ К РЕЗУЛЬТАТАМ ОСВОЕНИЯ ОБРАЗОВАТЕЛЬНОЙ ПРОГРАММЫ**

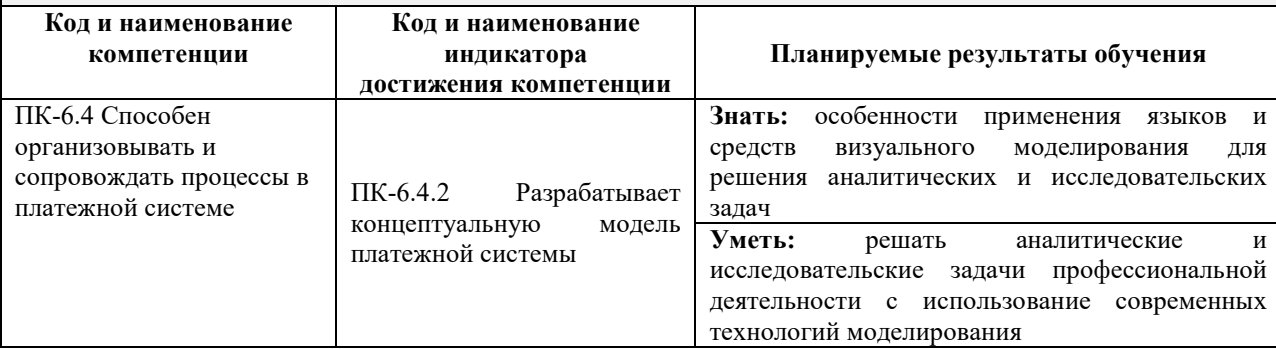

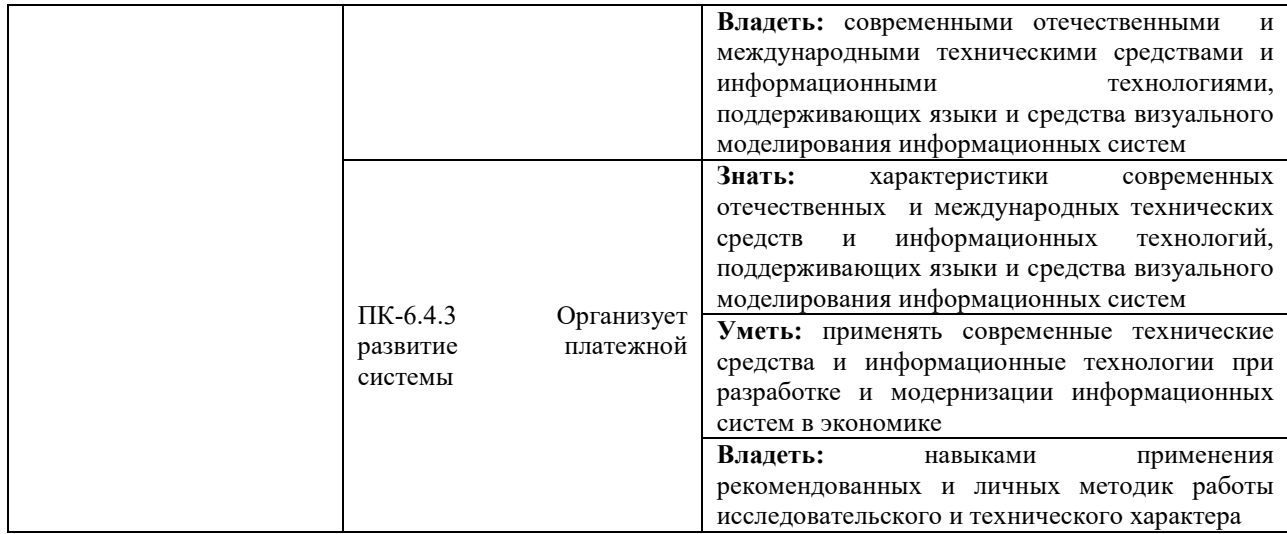

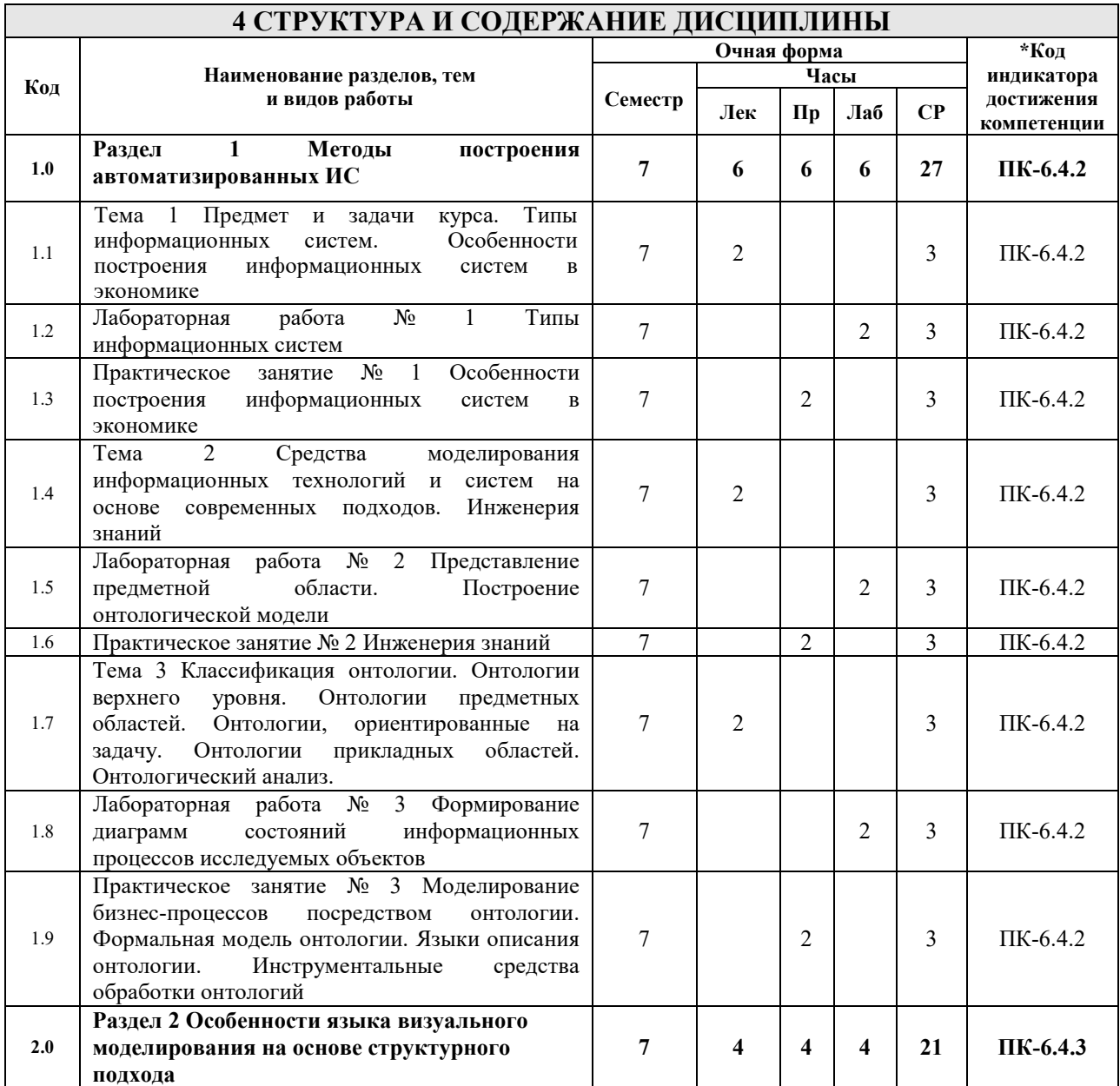

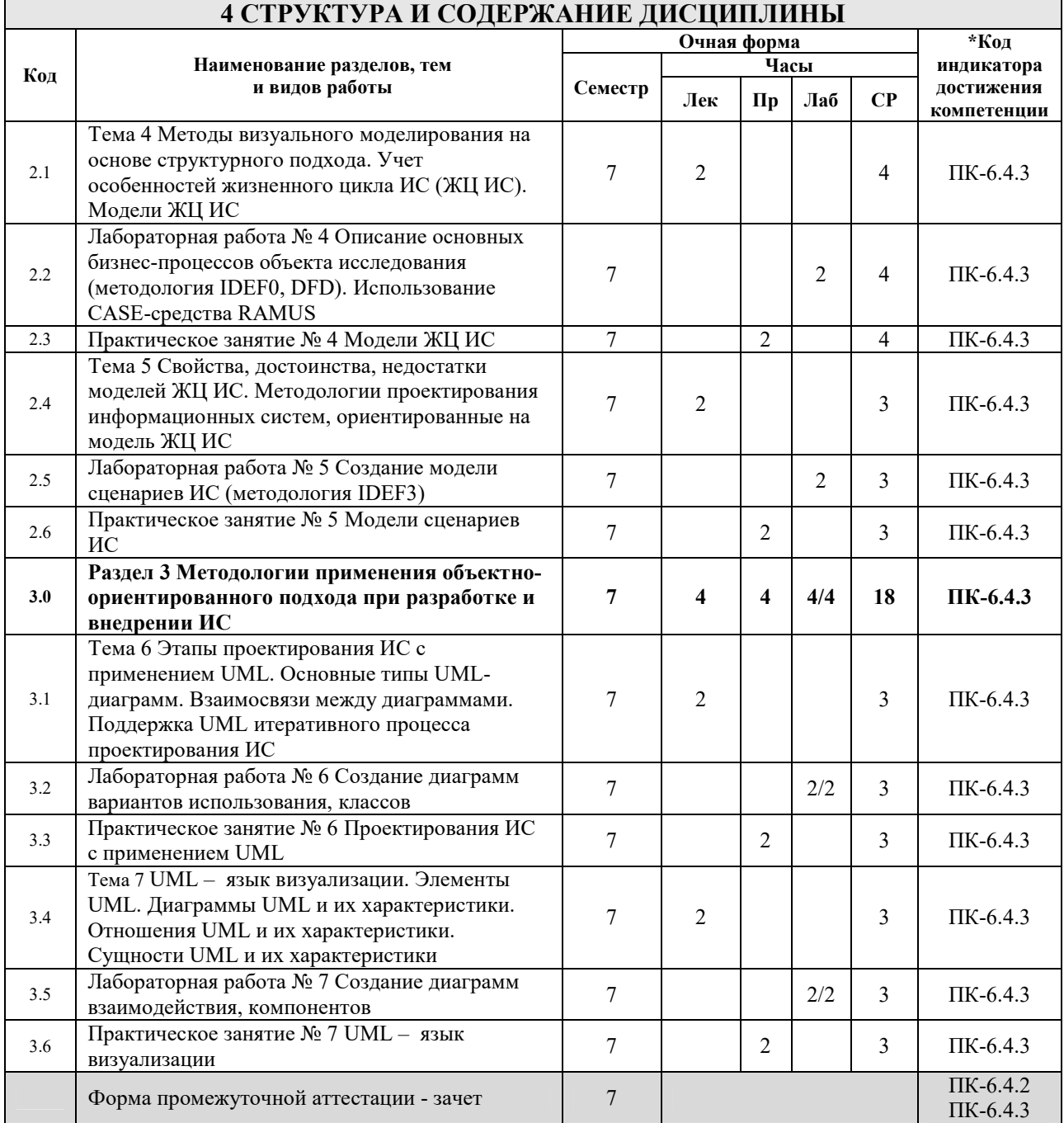

# **5 ФОНД ОЦЕНОЧНЫХ СРЕДСТВ ДЛЯ ПРОВЕДЕНИЯ ТЕКУЩЕГО КОНТРОЛЯ УСПЕВАЕМОСТИ И ПРОМЕЖУТОЧНОЙ АТТЕСТАЦИИ ОБУЧАЮЩИХСЯ ПО ДИСЦИПЛИНЕ**

Фонд оценочных средств для проведения текущего контроля успеваемости и промежуточной аттестации по дисциплине оформлен в виде приложения № 1 к рабочей программе дисциплины и размещен в электронной информационно-образовательной среде Института, доступной обучающемуся через его личный кабинет

# **6 УЧЕБНО-МЕТОДИЧЕСКОЕ И ИНФОРМАЦИОННОЕ ОБЕСПЕЧЕНИЕ ДИСЦИПЛИНЫ**

# **6.1 Учебная литература 6.1.1 Основная литература**

Библиографическое описание

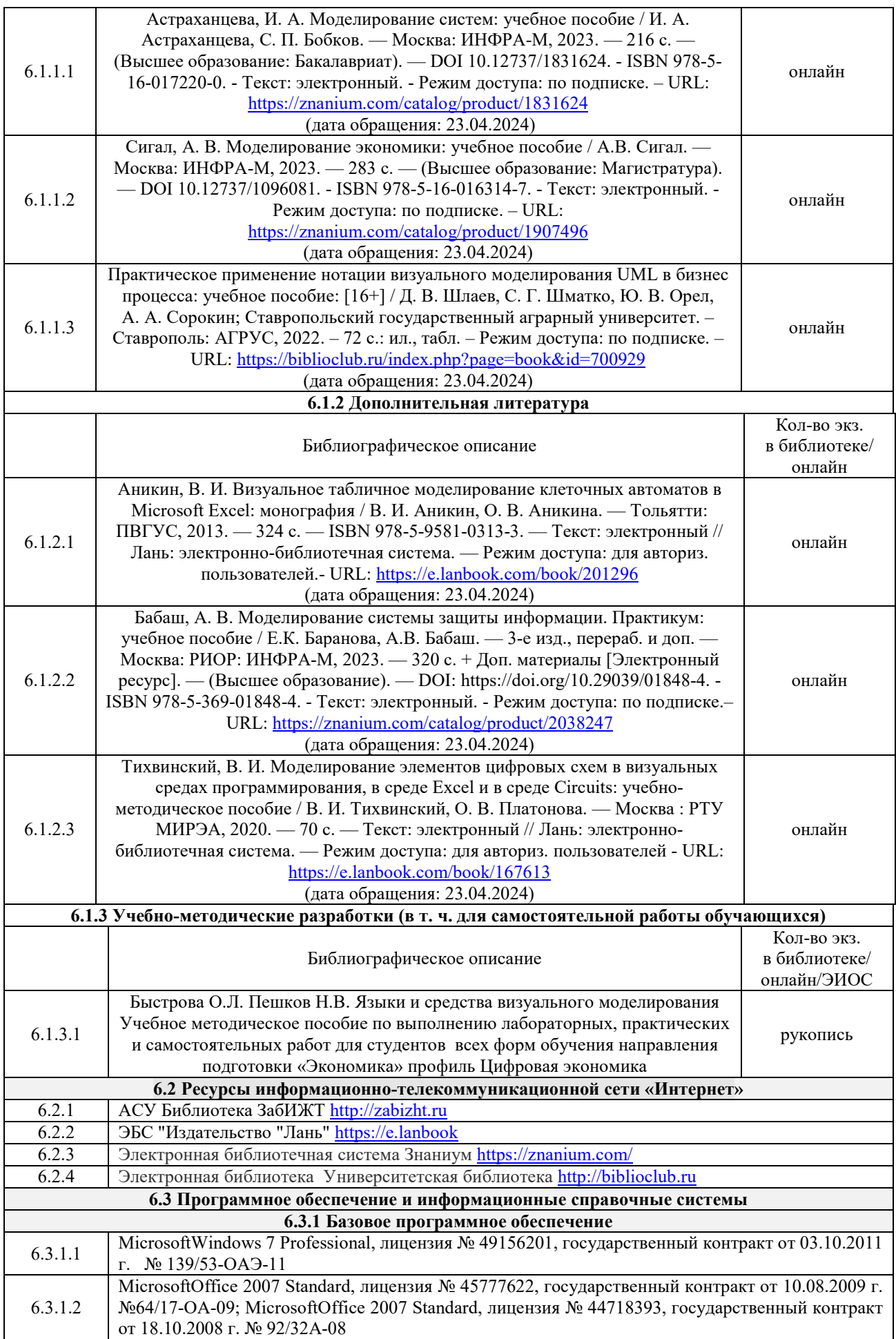

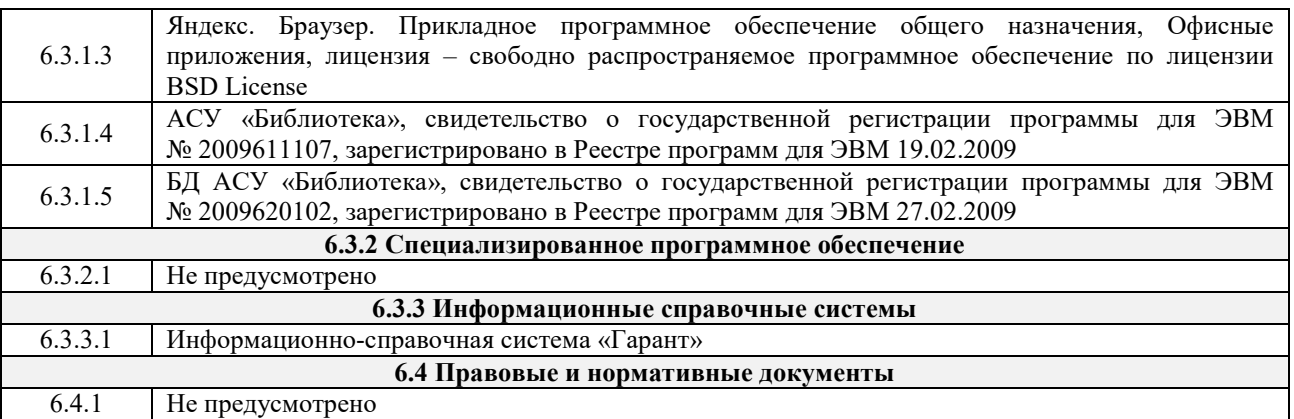

# **7 ОПИСАНИЕ МАТЕРИАЛЬНО-ТЕХНИЧЕСКОЙ БАЗЫ, НЕОБХОДИМОЙ ДЛЯ ОСУЩЕСТВЛЕНИЯ УЧЕБНОГО ПРОЦЕССА ПО ДИСЦИПЛИНЕ**

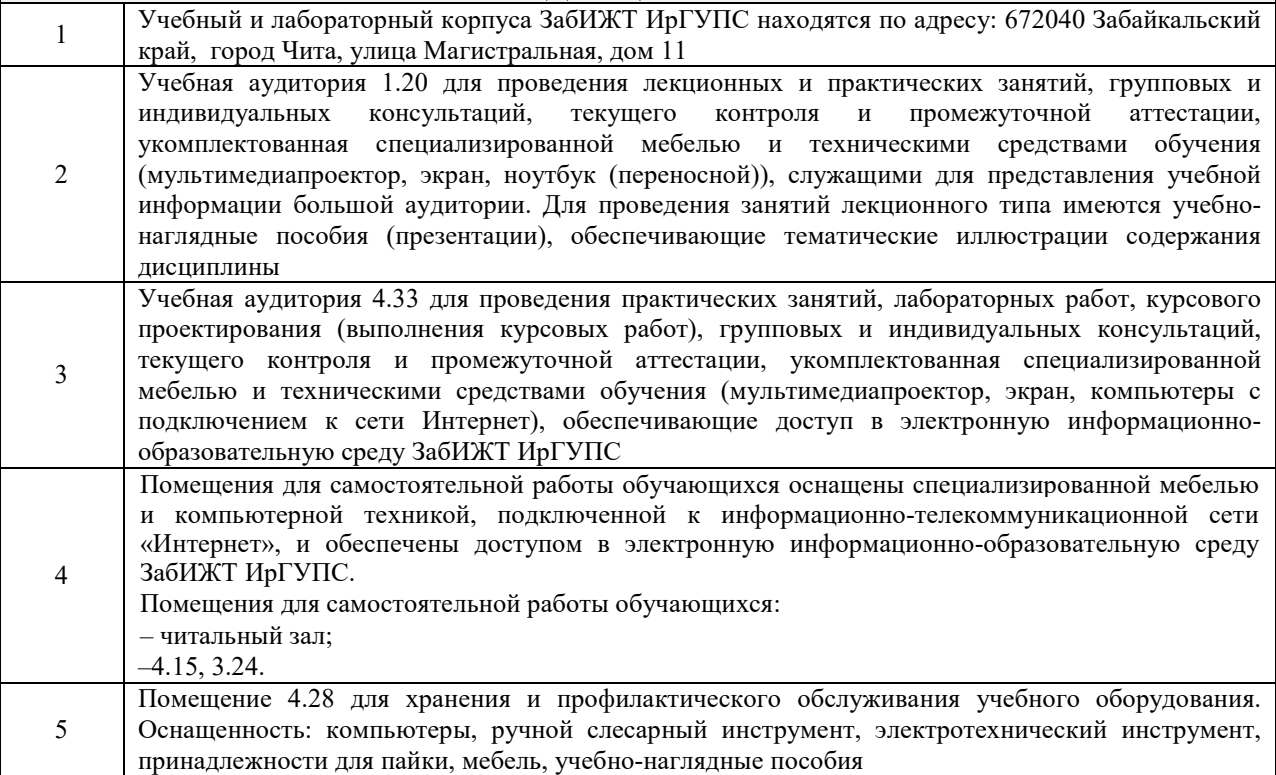

## **8 МЕТОДИЧЕСКИЕ УКАЗАНИЯ ДЛЯ ОБУЧАЮЩИХСЯ ПО ОСВОЕНИЮ ДИСЦИПЛИНЫ**

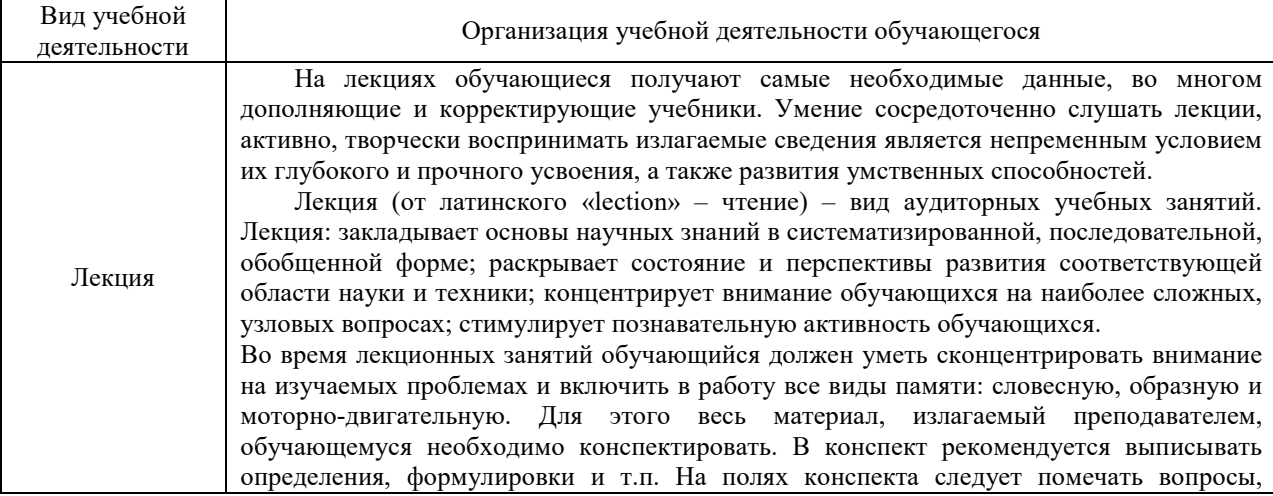

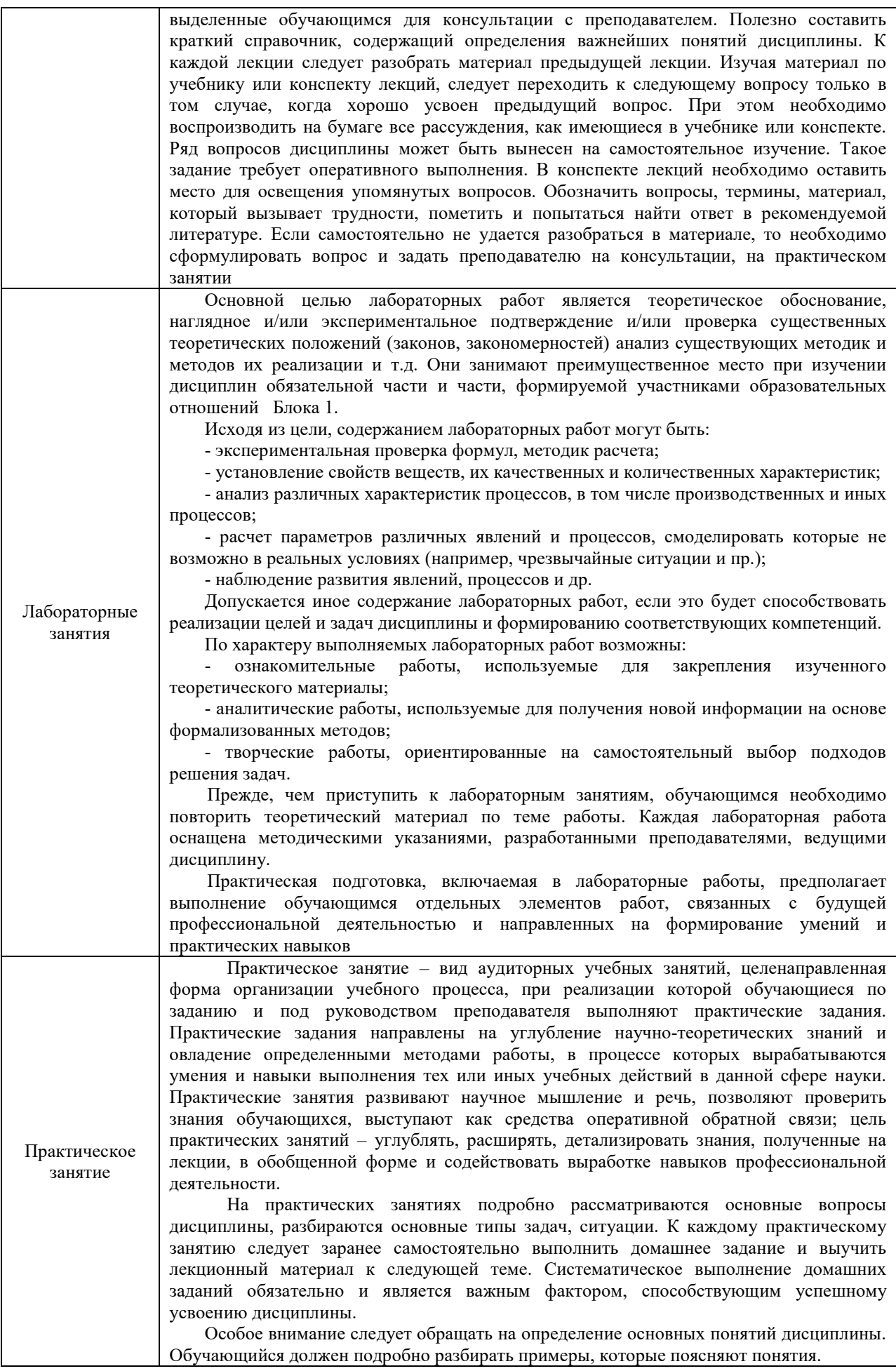

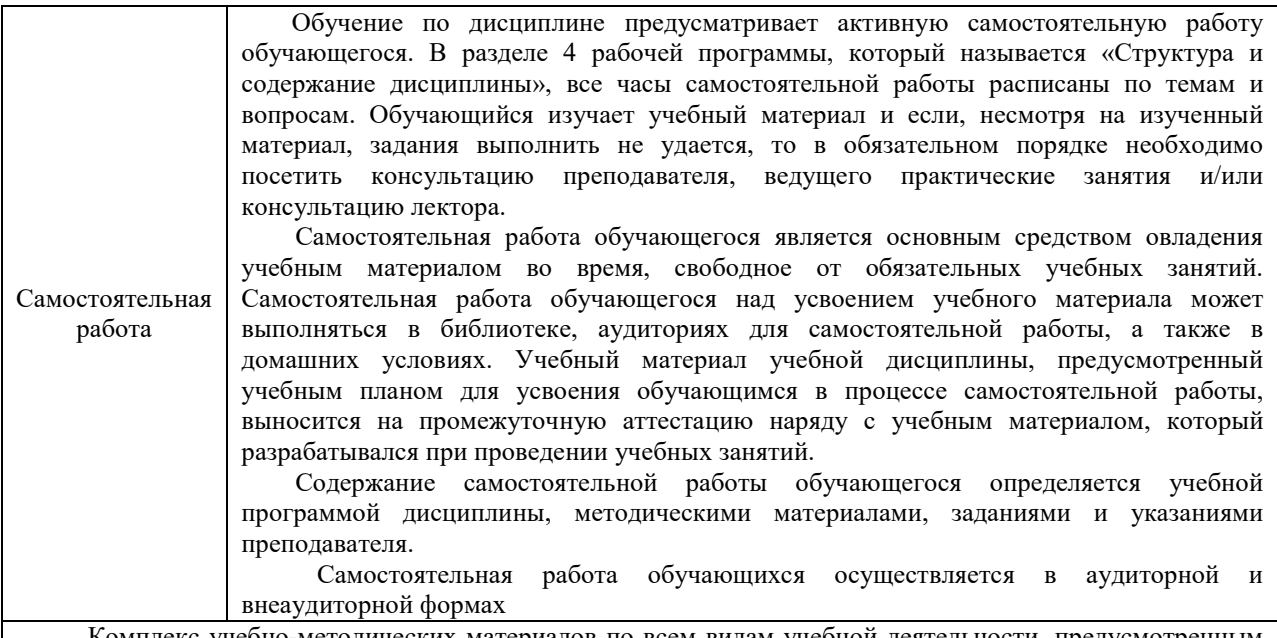

Комплекс учебно-методических материалов по всем видам учебной деятельности, предусмотренным рабочей программой дисциплины, размещен в электронной информационно-образовательной среде ЗабИЖТ ИрГУПС, доступной обучающемуся через его личный кабинет

**Приложение № 1 к рабочей программе** 

# **ФОНД ОЦЕНОЧНЫХ СРЕДСТВ**

**для проведения текущего контроля успеваемости и промежуточной аттестации** 

Фонд оценочных средств (ФОС) является составной частью нормативнометодического обеспечения системы оценки качества освоения обучающимися образовательной программы.

Фонды оценочных средств предназначены для использования обучающимися, преподавателями, администрацией Института, а так же сторонними образовательными организациями для оценивания качества освоения образовательной программы и уровня сформированности компетенций у обучающихся.

В соответствии с требованиями действующего законодательства в сфере образования, оценочные средства представляются в виде ФОС для проведения промежуточной аттестации обучающихся по дисциплине, практике. С учетом действующего в Институте Положения о формах, периодичности и порядке текущего контроля успеваемости и промежуточной аттестации обучающихся (высшее образование – бакалавриат, специалитет, магистратура), в состав ФОС для проведения промежуточной аттестации по дисциплине, практике включаются оценочные средства для проведения текущего контроля успеваемости обучающихся.

Задачами ФОС являются:

– оценка достижений обучающихся в процессе изучения дисциплины или прохождения практики;

– обеспечение соответствия результатов обучения задачам будущей профессиональной деятельности через совершенствование традиционных и внедрение инновационных методов обучения в образовательный процесс;

– самоподготовка и самоконтроль обучающихся в процессе обучения.

Фонд оценочных средств сформирован на основе ключевых принципов оценивания: валидность, надежность, объективность, эффективность.

Для оценки уровня сформированности компетенций используется трехуровневая система:

– минимальный уровень освоения, обязательный для всех обучающихся по завершению освоения ОПОП; дает общее представление о виде деятельности, основных закономерностях функционирования объектов профессиональной деятельности, методов и алгоритмов решения практических задач;

базовый уровень освоения, превышение минимальных характеристик сформированности компетенций; позволяет решать типовые задачи, принимать профессиональные и управленческие решения по известным алгоритмам, правилам и методикам;

– высокий уровень освоения, максимально возможная выраженность характеристик компетенций; предполагает готовность решать практические задачи повышенной сложности, нетиповые задачи, принимать профессиональные и управленческие решения в условиях неполной определенности, при недостаточном документальном, нормативном и методическом обеспечении.

# **2 Перечень компетенций с указанием этапов их формирования. Показатели оценивания компетенций, критерии оценки**

Дисциплина «Языки и средства визуального моделирования» участвует в формировании компетенции:

## ПК-6.4 Способен организовывать и сопровождать процессы в платежной системе **Программа контрольно-оценочных мероприятий очная форма обучения**

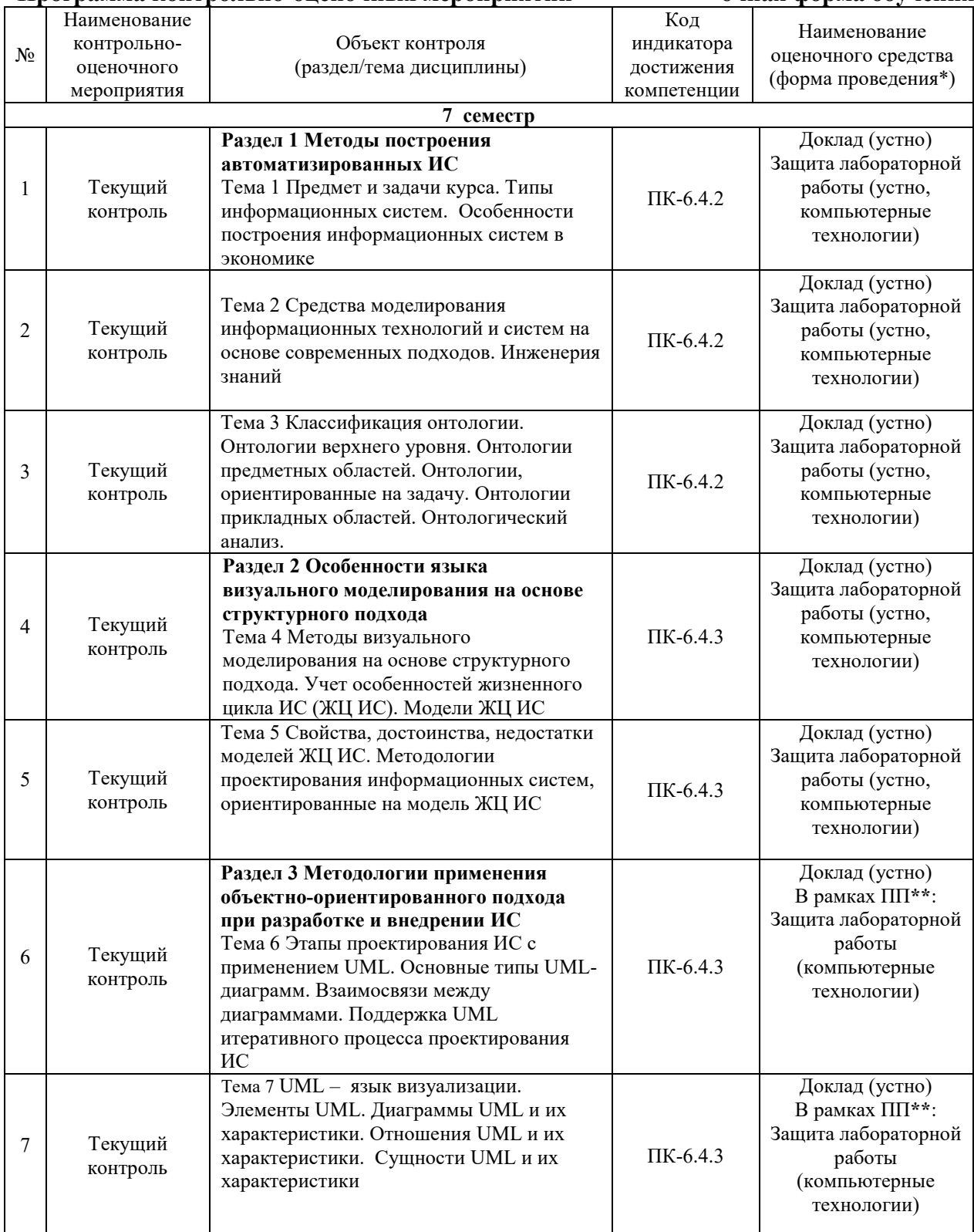

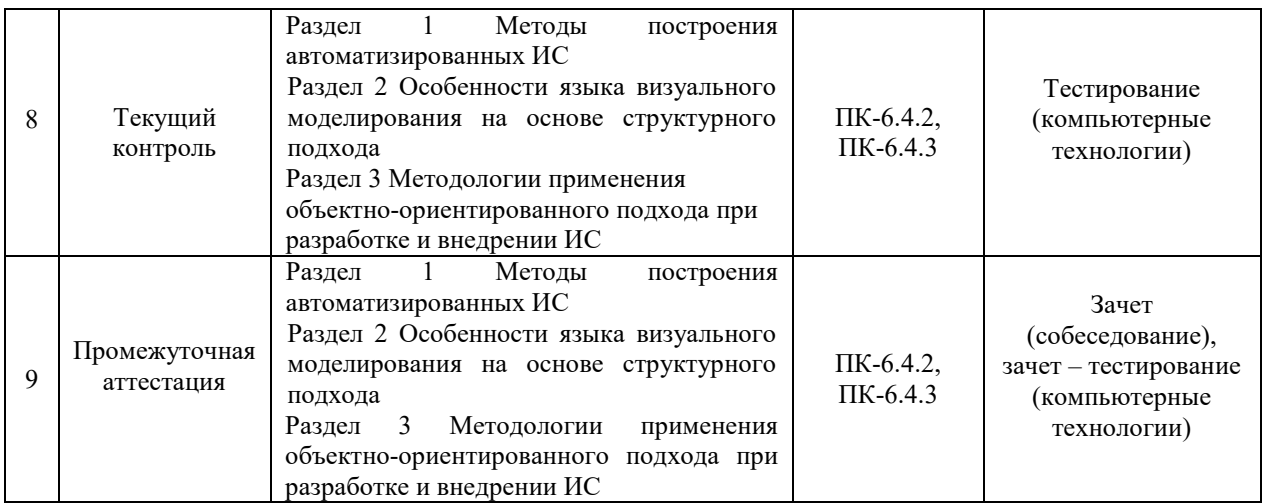

\*Форма проведения контрольно-оценочного мероприятия: устно, письменно, компьютерные технологии.

\*\*ПП – практическая подготовка.

## **Описание показателей и критериев оценивания компетенций на различных этапах их формирования, описание шкал оценивания**

Контроль качества освоения дисциплины включает в себя текущий контроль успеваемости и промежуточную аттестацию. Текущий контроль успеваемости и промежуточная аттестация обучающихся проводятся в целях установления соответствия достижений обучающихся поэтапным требованиям образовательной программы к результатам обучения и формирования компетенций.

Текущий контроль успеваемости – основной вид систематической проверки знаний, умений, навыков обучающихся. Задача текущего контроля – оперативное и регулярное управление учебной деятельностью обучающихся на основе обратной связи и корректировки. Результаты оценивания заносятся преподавателем в журнал и учитываются в виде средней оценки при проведении промежуточной аттестации

Для оценивания результатов обучения используется четырех балльная шкала: «отлично», «хорошо», «удовлетворительно», «неудовлетворительно» и двухбалльная шкала: «зачтено», «не зачтено».

Перечень оценочных средств, используемых для оценивания компетенций на различных этапах их формирования, а так же краткая характеристика этих средств приведены в таблине

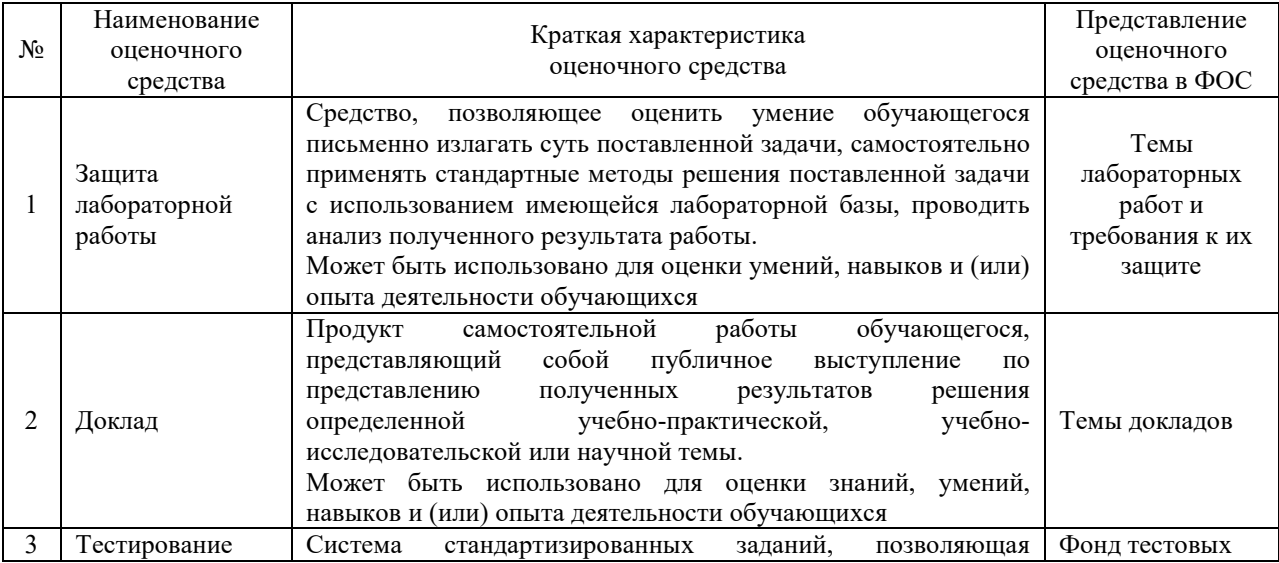

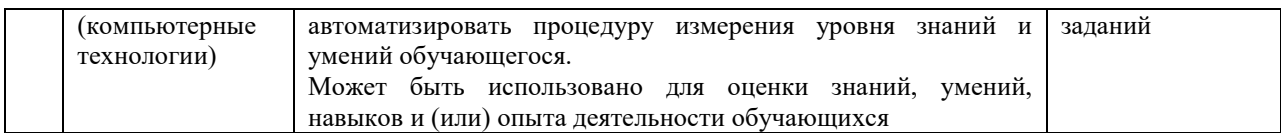

## Промежуточная аттестация

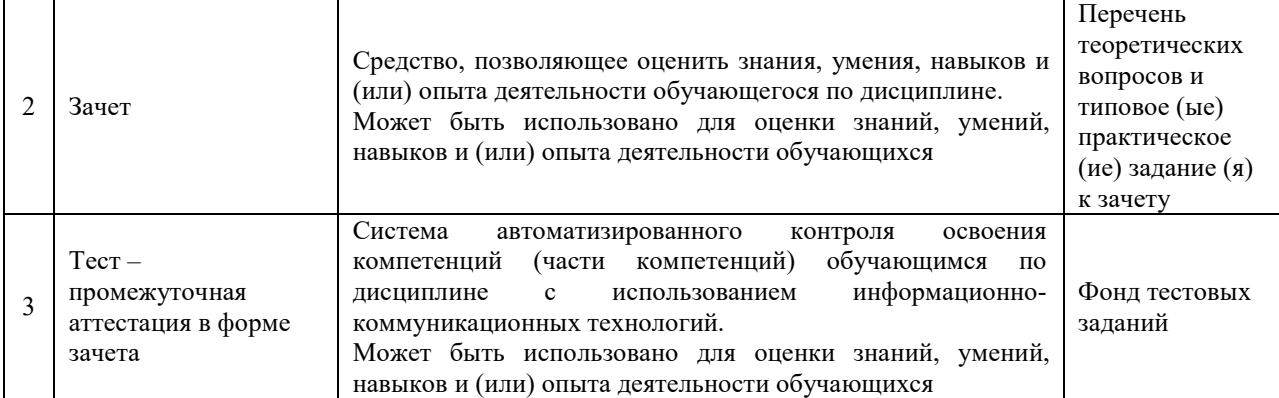

# **Критерии и шкалы оценивания компетенций в результате изучения дисциплины при проведении промежуточной аттестации в форме зачета Шкала оценивания уровня освоения компетенций**

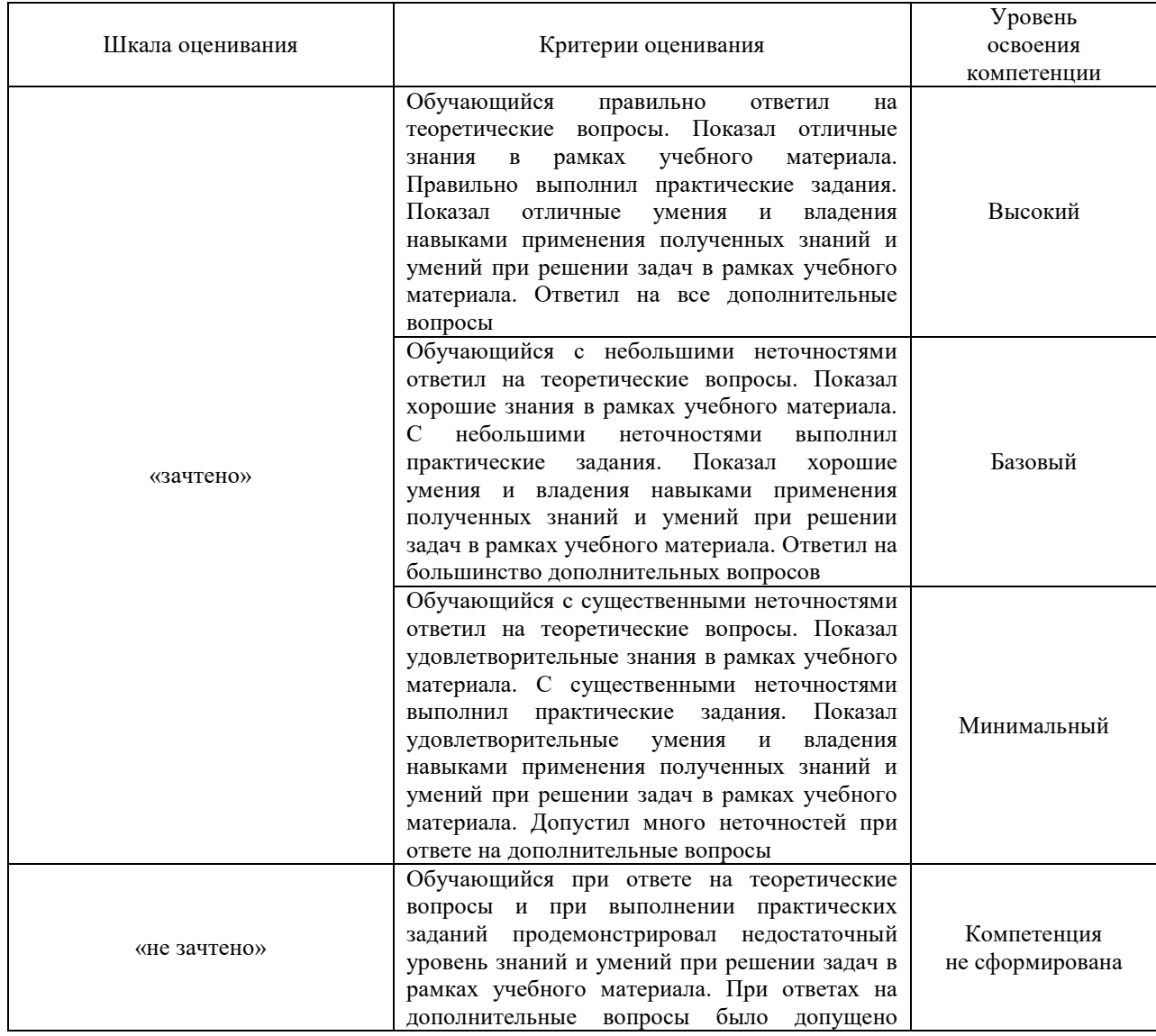

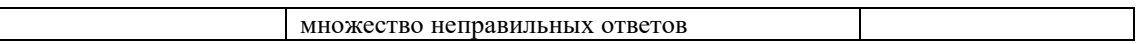

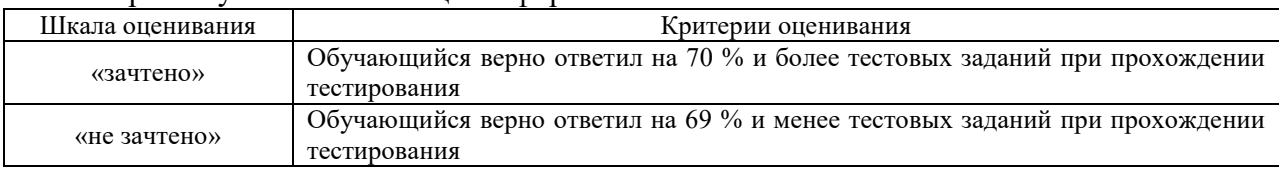

# Тест – промежуточная аттестация в форме зачета:

# **Критерии и шкалы оценивания результатов обучения при проведении текущего контроля успеваемости**

# Защита лабораторной работы

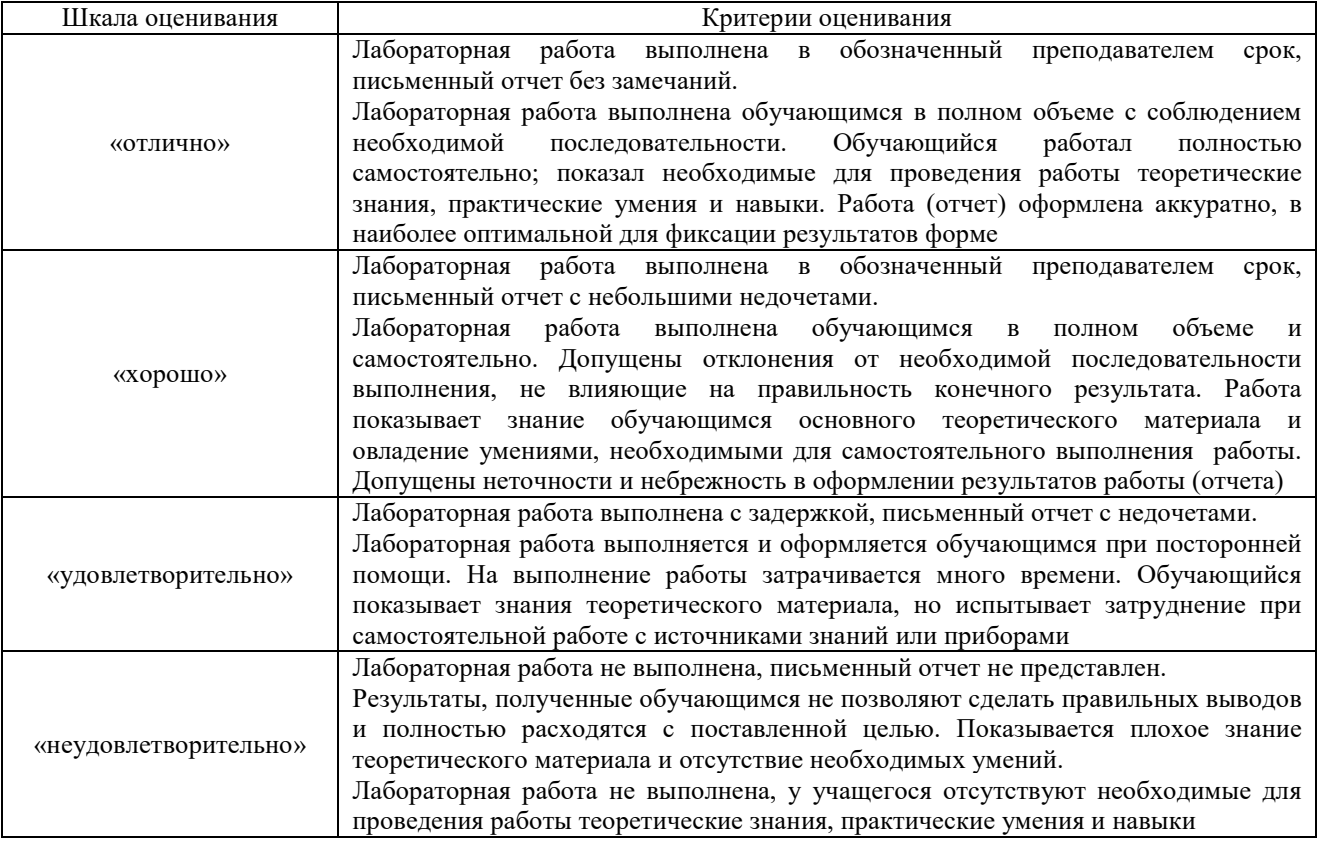

#### Доклад

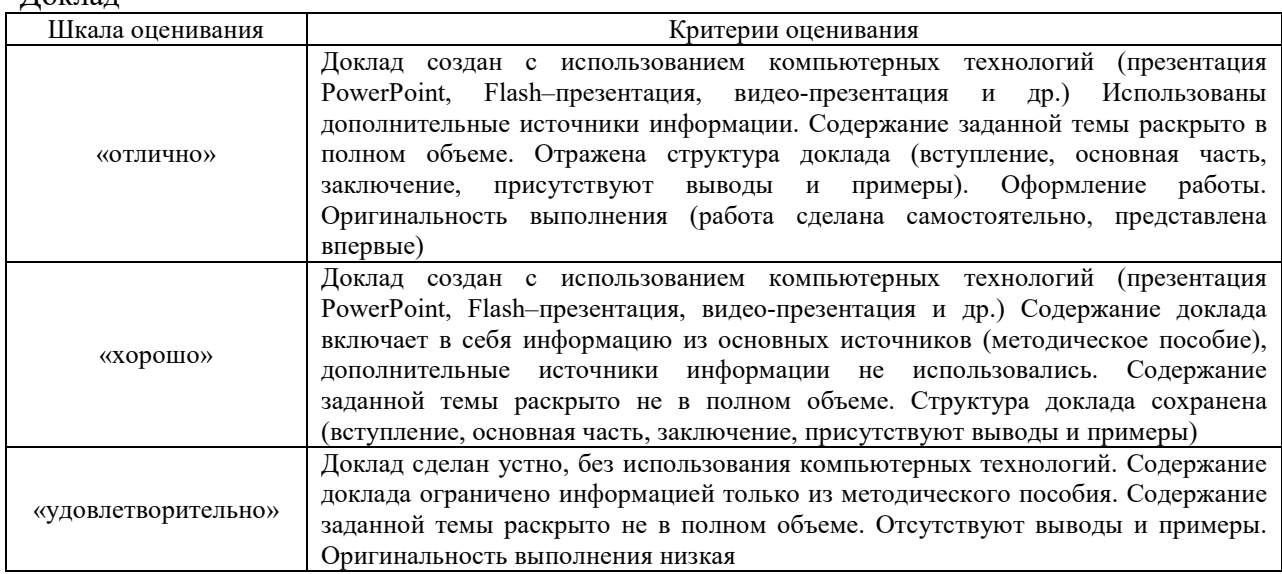

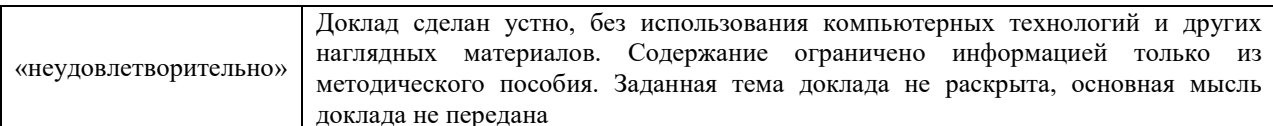

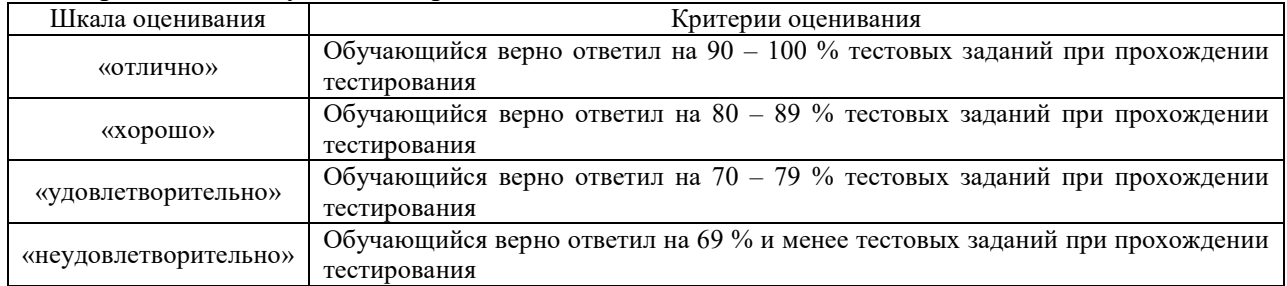

#### Тестирование - текущий контроль

# 3 Типовые контрольные задания или иные материалы, необходимые для оценки знаний, умений, навыков и (или) опыта деятельности

## 3.1 Образец задания для выполнения лабораторной работы и примерный перечень вопросов для ее защиты

Задания для выполнения лабораторных работ и примерные перечни вопросов для их защиты выложены в электронной информационно-образовательной среде ИрГУПС, доступной обучающемуся через его личный кабинет.

Ниже приведен образец задания для выполнения лабораторной работы и примерный перечень вопросов для ее защиты, предусмотренная рабочей программой дисциплины.

Образец задания для выполнения лабораторной работы и примерный перечень вопросов лля ее зашиты

Лабораторная работа № 2 Представление предметной области. Построение онтологической модели

Форма работы: самостоятельная на ЭВМ.

Инструментарий: редактор Protege

Цель работы: научиться создавать классы онтологической модели в Protege

Создание и разработка онтологий с помощью языков RDF/RDFS и OWL, а так же выполнение SPARQL-запросов в редакторе Protege http://protege.stanford.edu/

#### Задание на выполнение лабораторной работы

1 Построить онтологическую модель в редакторе Protege, включающую не менее 10 классов и подклассов. Для каждого класса и подкласса определить 1-2 свойства-данных.

2 Предметная область онтологии выбирается по одному из перечисленных вариантов (по списку группы)

1) Автомобили:

2) Самолеты;

3) Железная дорога;

4) Искусственный интеллект;

5) Информационные системы;

6) Мелицина:

7) Строительство;

8) Вооруженные силы;

9) Туризм;

10) Недвижимость;

11) Реклама; 12) Игровая индустрия.

#### Примерный перечень вопросов для зашиты лабораторной работы

1 Опишите создание класса онтологической модели

- 2 Как произвести настройку интерфейс работы с редактором Protege
- 3 В чем отличие функциональной модели редактора Protege

## Образец задания для выполнения лабораторной работы и примерный перечень вопросов для ее защиты выполняемой в рамках практической подготовки

Лабораторная работа № 6 Создание диаграмм вариантов использования, классов

Создание диаграмм деятельности в среде CASE средства Rational Rose Цель работы: познакомить с особенностями создания диаграмм деятельности в среде CASE-средства Rational Rose.

Задания: для выполнения лабораторной работы необходимо выполнить следующее:

1. Изучить рекомендуемую литературу.

2. Используя вариант предметной области разработать в среде Rational Rose диаграмму деятельности согласно методике, рассмотренной в лабораторной работе.

3. Ответить на контрольные вопросы.

4. Оформить отчет.

#### Примерный перечень вопросов для защиты лабораторной работы

1. Что представляет собой диаграмма деятельности?

2. Что представляет собой дорожки диаграммы?

3. Как моделируются начальное и конечное состояния?

4. Что такое действия? Какие бывают действия?

5. Что демонстрирует деятельность?

6. Что такое переход? Что показывает переход? Как обозначается?

7. Что определяет ограждающее условие перехода?

8. Как обозначаются объекты на диаграмме? Что, кроме имени объекта, входит в его обозначение?

9. Какие возможны линии синхронизации? Когда их нужно моделировать?

10. Как обозначают на диаграмме точку принятия решения? Когда их нужно моделировать?

#### 3.2 Темы докладов

Темы докладов выложены в электронной информационно-образовательной среде ЗабИЖТ ИрГУПС, доступной обучающемуся через его личный кабинет.

Ниже приведены темы докладов, предусмотренные рабочей программой лисниплины.

#### Темы докладов

## Тема 1 Предмет и задачи курса. Типы информационных систем. Особенности построения информационных систем ИС в экономике

1. Введение в ИС. Место ИС в контуре управления предприятием. Основные классы и подсистемы ИС. Методология разработки ИС.

2. Базы данных. Хранилища данных. Информационно-аналитические системы

3. Информационные системы «1С Предприятие», Microsoft Dynamics Navision, Microsoft Dynamics AX, SAP Реализация бизнес-процессов с использованием ИС.

4. Тенденции развития ИС.

**Тема 2 Средства моделирования информационных технологий и систем на основе современных подходов. Инженерия знаний** 

5. Работа над проектом по методологии Scrum

6. Разработка UML-диаграмм

7. Оценка сложности программ

**Тема 3 Классификация онтологии. Онтологии верхнего уровня. Онтологии предметных областей. Онтологии, ориентированные на задачу. Онтологии прикладных областей. Онтологический анализ.** 

8. Семантический поиск в Интернет

9. Построение и использование баз общих знаний для различных интеллектуальных систем

10.Структура онтологии современного уровня

**Тема 4 Методы визуального моделирования на основе структурного подхода. Учет особенностей жизненного цикла ИС (ЖЦ ИС). Модели ЖЦ ИС** 

11. Технология проектирования на базе комплекса российских стандартов.

12. Методология Microsoft Solutions Framework (MSF).

13. Методология Oracle Custom Development Method (CDM).

**Тема 5 Свойства, достоинства, недостатки моделей ЖЦ ИС. Методологии проектирования информационных систем, ориентированные на модель ЖЦ ИС** 

14. Методология экстремального программирования.

15. Технологическая зрелость IT-предприятий.

16. Интегрированные системы управления предприятием.

**Тема 6 Этапы проектирования ИС с применением UML. Основные типы UML-диаграмм. Взаимосвязи между диаграммами. Поддержка UML итеративного процесса проектирования ИС** 

17. Системы управления взаимоотношениями с клиентами (CRM-системы).

18. Системы электронной коммерции типа В2В.

19. Процессный подход и его разновидности.

**Тема 7 UML – язык визуализации. Элементы UML. Диаграммы UML и их характеристики. Отношения UML и их характеристики. Сущности UML и их характеристики** 

20. Преимущества UML

21. Диаграммы классов.

#### **3.3 Типовые контрольные задания для проведения тестирования**

Фонд тестовых заданий по дисциплине содержит тестовые задания, распределенные по разделам и темам, с указанием их количества и типа.

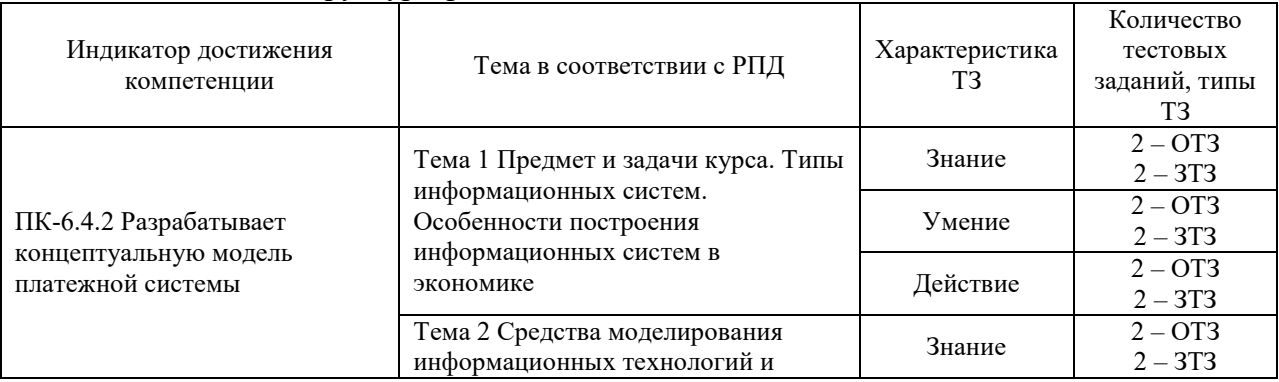

#### Структура фонда тестовых заданий по дисциплине

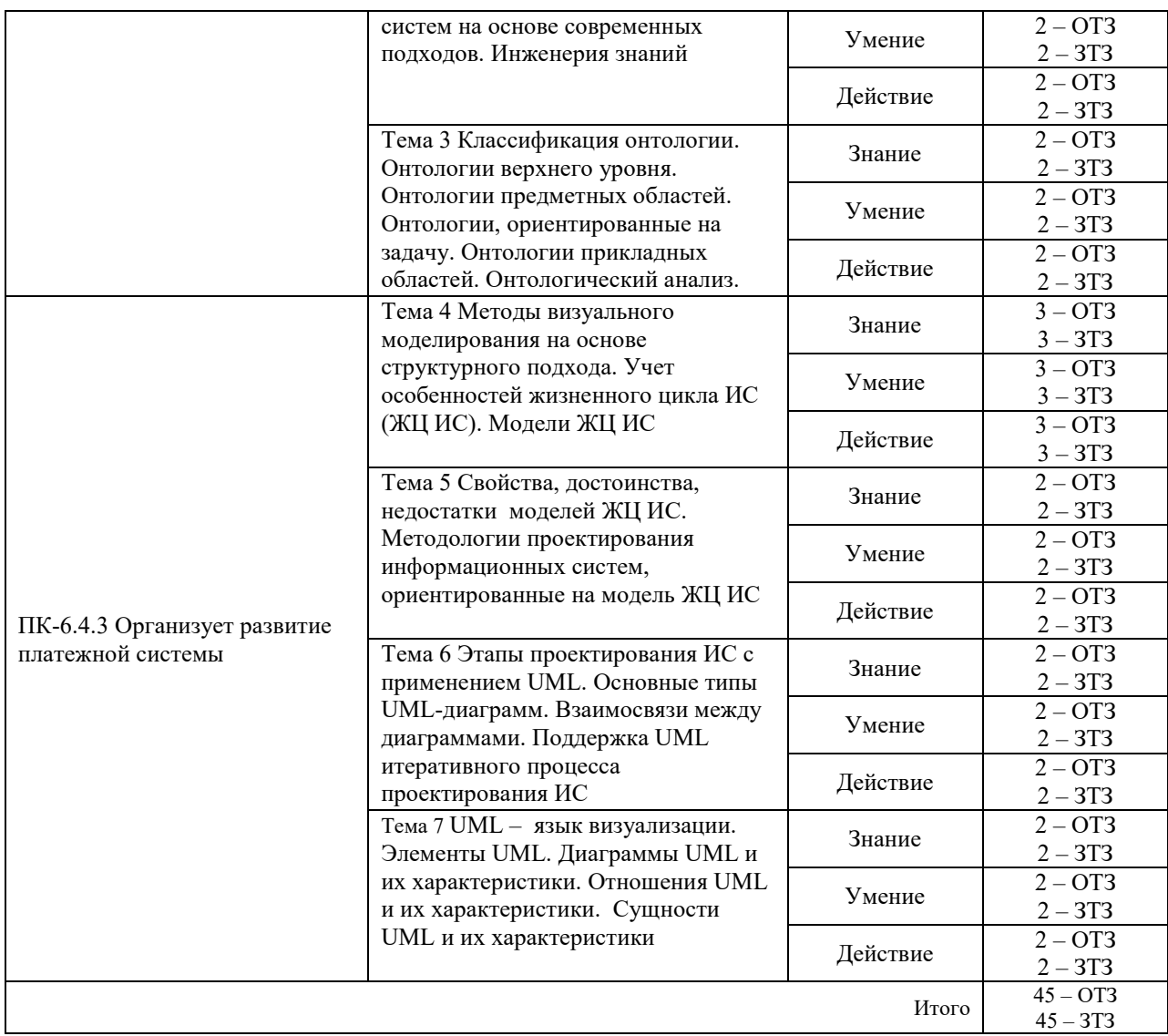

Полный комплект ФТЗ хранится в электронной информационно-образовательной среде ЗабИЖТ ИрГУПС и обучающийся имеет возможность ознакомиться с демонстрационным вариантом ФТЗ.

Ниже приведен образец типового варианта итогового теста, предусмотренного рабочей программой дисциплины.

Образец типового варианта итогового теста,

предусмотренного рабочей программой дисциплины

1 Укажите свойства спиральной модели ЖЦ:

**а) На каждом витке спирали планируются работы следующего витка;** 

б) Переход на следующий этап означает полное завершение работы;

в) Позволяет планировать сроки завершения всех работ и соответствующие затраты;

**г) Требования проекта постоянно уточняются;** 

**д) На каждом витке спирали выполняется создание очередной версии продукта, уточняются требования проекта.** 

2 Какую модель жизненного цикла следует использовать при создании простых ИС? <каскадную> модель

3 Какие из перечисленных процессов относятся к группе основных в соответствии со стандартом ISO/IEC 12207?

#### а) Поставка;

б) Обеспечение качества;

в) Разработка:

г) Верификация;

д) Управление конфигурацией;

е) Документирование;

## ж) Приобретение.

4 Укажите составляющие этапы проектирования ИС:

а) Проектирование объектов данных;

б) Выбор архитектуры ИС;

в) Спецификация требований к приложению;

г) Развертывание БД.

5 Что является критерием адекватности структурной модели предметной области? а) Понятность для заказчика и разработчика;

б) Функциональная полнота разрабатываемой ИС;

в) Однозначное описание структуры предметной области.

6 Какие элементы используются при создании функциональной диаграммы IDEF0?  $\langle$ .....................>

7 Какими преимуществами обладает методика DFD?

а) Возможность однозначно определить внешние сущности;

б) Возможность проектирования сверху вниз;

в) Требование скрытия информации в спецификациях и запрет переопределения уже определенных процессов в спецификациях;

г) Необходимость искусственного ввода управляющих процессов;

д) Отсутствие понятия времени.

8 Укажите последовательность этапов АВС-анализа.

а) Определение затрат на выполнение бизнес-задач (расходы ресурсов, прямые затраты материалов и труда, косвенные затраты труда и накладные расходы).

б) Формирование перечня ресурсов и стоимостных объектов («центров затрат»).

в) Определение затрат на стоимостные объекты (товары, услуги, обслуживание и пр.) на основе составляющих бизнес-задач.

OTBet  $1 - 52 - A3 - B$ 

9 Укажите какая диаграмма рассматривает систему как совокупность предметов  $<$ DFD $>$ 

10 Какие этапы включает в себя процесс проектирования форм электронных документов?

а) Создание структуры электронного документа;

б) Определение содержания формы;

в) Анализ эргономичности электронного документа;

г) Определение перечня макетов экранных форм;

д) Определение содержания макетов;

е) Программирование разработанных макетов экранных форм и их отладка;

ж) Апробация работы;

8) Регистрация экранных форм.

11 Как называется рационально организованный комплекс взаимосвязанных документов, который отвечает единым правилам и требованиям и содержит информацию, необходимую для управления некоторым экономическим объектом аббревиатура <УСД>

12 Укажите, к какому уровню детализации относится диаграмма сущность-связь модель данных <верхнего уровня>

13 Что позволяют сделать диаграммы ERD?

а) Осуществить детализацию накопителей данных;

б) Выполнить документирование информационных аспектов бизнес-системы;

в) Осуществить детализацию бизнес-процессов;

г) Описать внешних потребителей информации.

14 Укажите возможные типы отношений между классами UML.

a) Включения (include relationship);

б) Ассоциации (association relationship);

в) Обобщения (generalization relationship);

г) Агрегации (aggregation relationship);

д) Композиции (composition relationship);

e) Расширения (extend relationship).

15 Какие диаграммы используются на этапе описания бизнес-деятельности? Диаграммы <последовательностей>

16 Какие лиаграммы используются на этапе описания логической модели ИС <состояний>

17 Какие диаграммы используются на этапе создания физической модели ИС? <развертывания>

18 Какая модель жизненного цикла наиболее объективно отражает реальный процесс создания сложных систем <спиральная> модель

#### 3.4 Перечень теоретических вопросов к зачету (для оценки знаний)

#### Разлел 1. Метолы построения автоматизированных ИС

1. Проекты и их особенности. Характеристика проектов ИС.

2. Жизненный цикл проекта ИС.

3. Планирование проекта ИС.

4. Методологии расчета стоимости проекта ИС.

5. Сетевая модель проекта ИС: создание, поддержка, оптимизация.

6. Средства управления проектом ИС.

7. Сравнительные характеристики средств управления проектами.

8. Управление знаниями в процессе реструктуризации предприятия.

9. Жизненный цикл ИС.

10. Модели ЖЦ ИС.

11. Стандарты поддержки ЖЦ ИС.

12. Планирование этапов жизненного цикла ИС и Т.

## **Раздел 2. Особенности языка визуального моделирования на основе структурного подхода**

13.Основные направления моделирования информационных систем

14 Методическая и программно-техническая поддержка моделирования информационных систем

15 Структурные средства моделирования ИС

16 Графические средства моделирования ИС

17 Выбор методологии моделирования бизнес-процессов.

18 Формальный аппарат моделирования информационных систем

19 Технологический особенности поддержки визуального моделирования

20 UML, его роль в визуальном моделировании

21 Структура языка UML

22 Моделирование программного обеспечения ИС с помощью UML

23 Структурные особенности UML

24 Использование CASE-средств для визуального моделирования

#### **Раздел 3 Методологии применения объектно-ориентированного подхода при разработке и внедрении ИС**

25 Модель бизнес-процессов

26 Концептуальная модель данных

27 Архитектура информационной системы

28 24 CASE-средства, их классификация

29 Классификация CASE-средств

30 Объектный анализ ЭИС

31 Методологии моделирования предметных областей

32 Методология SADT

33 Функциональная методика IDEF0

34 Метод потоков данных DFD

35 Метод сценариев работ IDEF3

36 Информационное моделирование ERD

37 Идентификация видов деятельности ЭИС

38 Прямой инжиниринг

39 Обратный инжиниринг

40 Реализация проекта реинжиниринга бизнес-процессов

41. Критерии, определяющие необходимость реинжиниринга ЭИС

#### **3.5 Перечень типовых простых практических заданий к зачету**  (для оценки умений)

Распределение практических заданий к зачету находится в закрытом для обучающихся доступе. Разработанный комплект типовых практических заданий к зачету не выставляется в электронную информационно-образовательную среду ЗабИЖТ ИрГУПС, а хранится на кафедре-разработчике в составе ФОС по дисциплине.

Ниже приведен образец типовых практических заданий к зачету.

## Образец типовых практических заданий к зачету

- 1 Согласно заданию создание 2D примитивов
- 2 Согласно заданию создание шрейдеров и примитивов с их использованием
- 3 Согласно заданию создание анимированных объектов
- 4 Согласно заданию текстурирование объектов

#### **3.6 Перечень типовых простых практических заданий к зачету**

(для оценки навыков и (или) опыта деятельности)

Распределение практических заданий к зачету находится в закрытом для обучающихся доступе. Разработанный комплект типовых практических заданий к зачету не выставляется в электронную информационно-образовательную среду ЗабИЖТ ИрГУПС, а хранится на кафедре-разработчике в составе ФОС по дисциплине.

Ниже приведен образец типовых практических заданий к зачету.

#### Образец типовых практических заданий к зачету

1 Разработать руководство пользователя ИС. В нем должны присутствовать следующие разделы:

- общие сведения об информационной системе;

- базовые приемы работы;

- базовые элементы пользовательского интерфейса;

- общая структура пользовательского интерфейса;

- описание основных функций информационной системы.

2 Определить требований к пользователям разрабатываемой ИС: разделение на группы пользователей (администратор, технолог, куратор и т. п.), описание совокупности предварительных навыков и умений, которыми должны обладать будущие пользователи в процессе обучения и получения навыков работы с новой системой.

3 Рассчитать затраты труда на разработку программного кода, которое можно разделить на следующие временные интервалы (формула 4):  $Q_{p \text{reg}} = t_1 + t_2 + t_3$ 

- время на разработку алгоритма, время на непосредственное написание программы;

- время на проведение тестирования;

- время на внесение исправлений;

- время на написание сопроводительной документации

# **4 Методические материалы, определяющие процедуру оценивания знаний, умений, навыков и (или) опыта деятельности**

В таблице дано описание процедур проведения контрольно-оценочных мероприятий, соответствующих рабочей программе дисциплины, и процедур оценивания результатов обучения с помощью спланированных оценочных средств.

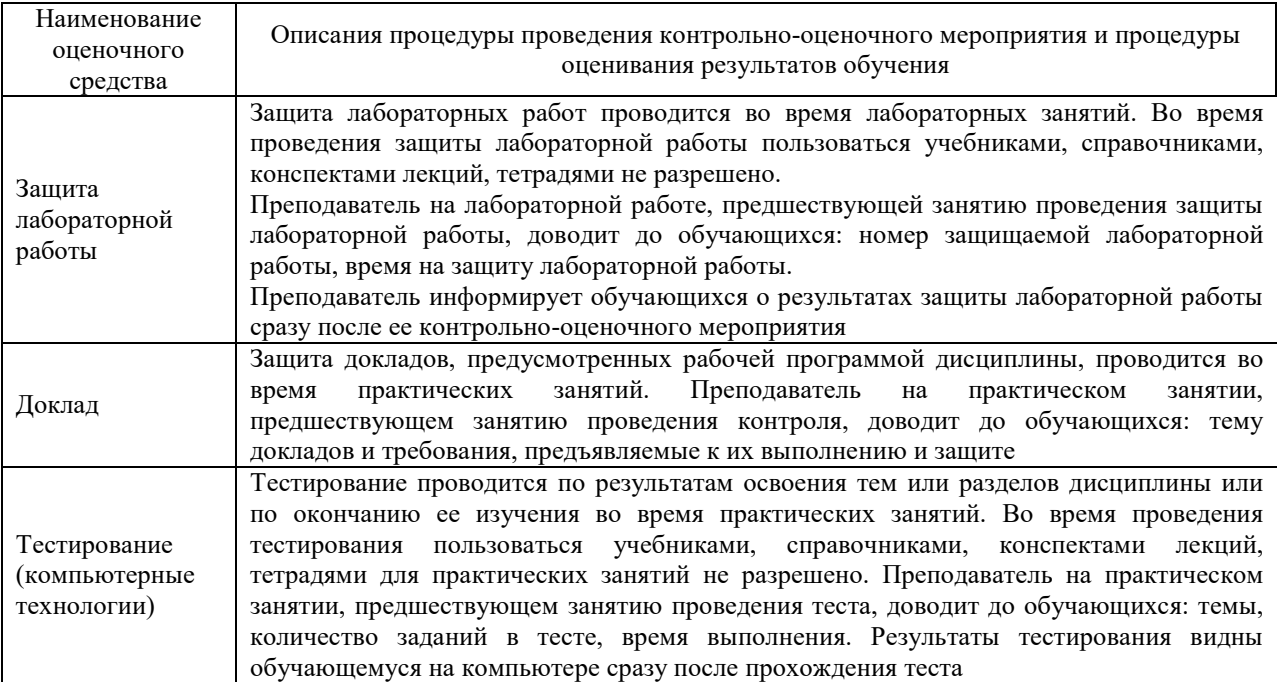

Для организации и проведения промежуточной аттестации составляются типовые контрольные задания или иные материалы, необходимые для оценки знаний, умений, навыков и (или) опыта деятельности, характеризующих этапы формирования компетенций в процессе освоения образовательной программы.

Перечень теоретических вопросов и типовые практические задания разного уровня сложности для проведения промежуточной аттестации обучающиеся получают в начале семестра через электронную информационно-образовательную среду ЗабИЖТ ИрГУПС (личный кабинет обучающегося).

# **Описание процедур проведения промежуточной аттестации в форме зачета и оценивания результатов обучения**

При проведении промежуточной аттестации в форме зачета преподаватель может воспользоваться результатами текущего контроля успеваемости в течение семестра. С целью использования результатов текущего контроля успеваемости, преподаватель подсчитывает среднюю оценку уровня сформированности компетенций обучающегося (сумма оценок, полученных обучающимся, делится на число оценок).

# **Шкала и критерии оценивания уровня сформированности компетенций в результате изучения дисциплины при проведении промежуточной аттестации в форме зачета по результатам текущего контроля (без дополнительного аттестационного испытания)**

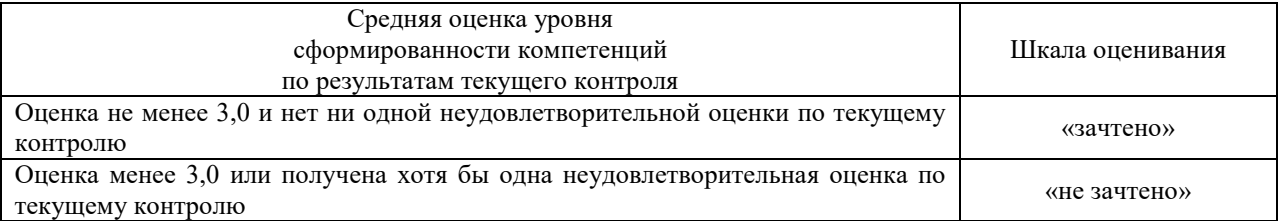

Если оценка уровня сформированности компетенций обучающегося не соответствует критериям получения зачета без дополнительного аттестационного испытания, то промежуточная аттестация проводится по перечню теоретических вопросов и типовых практических задач или в форме компьютерного тестирования. Промежуточная аттестация в форме зачета с проведением аттестационного испытания проходит на последнем занятии по дисциплине.

При проведении промежуточной аттестации в форме компьютерного тестирования вариант тестового задания формируется из ФТЗ по дисциплине случайным образом, но с условием: 50 % заданий должны быть заданиями открытого типа и 50 % заданий – закрытого типа.